# **Java Swing Programming Interview Questions And Answers Guide.**

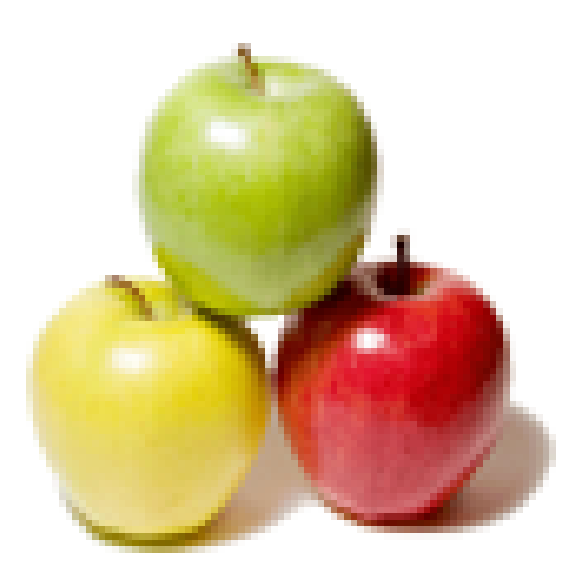

# **Global Guideline.**

**https://globalguideline.com/**

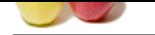

# **Java Swing Programming Job Interview Preparation Guide.**

### **Question # 1**

What's Java Swing?

#### **Answer:-**

Swing is a GUI toolkit for Java. It is one part of the Java Foundation Classes (JFC). Swing includes graphical user interface (GUI) widgets such as text boxes, buttons, split-panes, and tables.

**Global Guideline Change Constrained Changes (FC)** are a set of lava chase there is with even of policies with a subsequent of the lava Foundation Classes (FC). Swing includes graphical our interface (GUI) widgets such as Swing widgets provide more sophisticated GUI components than the earlier Abstract Window Toolkit. Since they are written in pure Java, they run the same on all platforms, unlike the AWT which is tied to the underlying platform's windowing system. Swing supports pluggable look and feel â€" not by using the native platform's facilities, but by roughly emulating them. This means you can get any supported look and feel on any platform. The disadvantage of lightweight components is slower execution. The advantage is uniform behavior on all platforms.

#### **Read More Answers.**

#### **Question # 2**

What is JFC?

### **[Answer:-](https://globalguideline.com/interview/question/Whats_Java_Swing)**

JFC stands for Java Foundation Classes. The Java Foundation Classes (JFC) are a set of Java class libraries provided as part of Java 2 Platform, Standard Edition (J2SE) to support building graphics user interface (GUI) and graphics functionality for client applications that will run on popular platforms such as Microsoft Windows, Linux, and Mac OSX.

### **Read More Answers.**

#### **Question # 3**

What is AWT?

#### **[Answer:-](https://globalguideline.com/interview/question/What_is_JFC)**

AWT stands for Abstract Window Toolkit. AWT enables programmers to develop Java applications with GUI components, such as windows, and buttons. The Java Virtual Machine (JVM) is responsible for translating the AWT calls into the appropriate calls to the host operating system.

**Read More Answers.**

#### **Question # 4**

What are the differences between Swing and AWT?

#### **[Answer:-](https://globalguideline.com/interview/question/What_is_AWT)**

AWT is heavy-weight components, but Swing is light-weight components. AWT is OS dependent because it uses native components, But Swing components are OS independent. We can change the look and feel in Swing which is not possible in AWT. Swing takes less memory compared to AWT. For drawing AWT uses screen rendering where Swing uses double buffering.

**Read More Answers** 

#### **Question # 5**

What are heavyweight components ?

#### **[Answer:-](https://globalguideline.com/interview/question/What_are_the_differences_between_Swing_and_AWT)**

A heavyweight component is one that is associated with its own native screen resource (commonly known as a peer).

#### **Read More Answers.**

### **Question # 6**

What is lightweight component?

#### **[Answer:-](https://globalguideline.com/interview/question/What_are_heavyweight_components)**

A lightweight component is one that "borrows" the screen resource of an ancestor (which means it has no native resource of its own -- so it's "lighter"). **Read More Answers.**

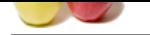

## **[Question #](https://globalguideline.com/interview_questions/) 7**

What is doubl[e buffering ?](https://globalguideline.com/interview/questions/Swing_interview_questions_and_answers)

### **Answer:-**

**Growth weak to find while the vibert is being empired.**<br>
Short is called an event<br>
Short is called an event<br>
Short is called an event<br>
Short is called an event<br>
Short is called an event<br>
Short is called an event<br>
Short th Double buffering is the process of use of two buffers rather than one to temporarily hold data being moved to and from an I/O device. Double buffering increases data transfer speed because one buffer can be filled while the other is being emptied.

## **Read More Answers.**

**Question # 8**

What is an event in Swing?

### **[Answer:-](https://globalguideline.com/interview/question/What_is_double_buffering)**

Changing the state of an object is called an event. **Read More Answer** 

### **Question # 9**

What is an event handler in swing?

### **[Answer:-](https://globalguideline.com/interview/question/What_is_an_event_in_Swing)**

An event handler is a part of a computer program created to tell the program how to act in response to a specific event. **Read More Answers.**

## **Question # 10**

What is a layout manager?

### **[Answer:-](https://globalguideline.com/interview/question/What_is_an_event_handler_in_swing)**

A layout manager is an object that is used to organize components in a container. **Read More Answers.**

### **Question # 11**

What is clipping?

### **[Answer:-](https://globalguideline.com/interview/question/What_is_a_layout_manager)**

Clipping is the process of confining paint operations to a limited area or shape. **Read More Answers.**

### **Question # 12**

Which containers use a border Layout as their default layout in swing?

### **[Answer:-](https://globalguideline.com/interview/question/What_is_clipping)**

The window, Frame and Dialog classes use a border layout as their default layout. **Read More Answers.**

**Question # 13** What is the preferred size of a component?

### **[Answer:-](https://globalguideline.com/interview/question/Which_containers_use_a_border_Layout_as_their_default_layout_in_swing)**

The preferred size of a component is the minimum component size that will allow the component to display normally. **Read More Answers.**

### **Question # 14**

What method is used to specify a container's layout?

### **[Answer:-](https://globalguideline.com/interview/question/What_is_the_preferred_size_of_a_component)**

The setLayout() method is used to specify a container's layout. **Read More Answers.**

### **Question # 15**

Which containers use a FlowLayout as their default layout?

### **[Answer:-](https://globalguideline.com/interview/question/What_method_is_used_to_specify_a_containers_layout)**

The Panel and Applet classes use the FlowLayout as their default layout. **Read More Answers.**

### **Question # 16**

Which method of the Component class is used to set the position and size of a component?

### **[Answer:-](https://globalguideline.com/interview/question/Which_containers_use_a_FlowLayout_as_their_default_layout)**

setBounds Method of the Component class is used to set the position and size of a component.

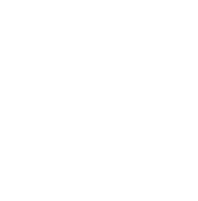

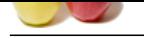

### **[Question #](https://globalguideline.com/interview_questions/) 17**

What is the What is the difference between invokeAndWait() and invokeLater()? ?

### **[Answer:-](https://globalguideline.com/interview/question/Component_class_is_used_to_set_the_position_and_size_of_a_component)**

invokeAndWait() method in swing is synchronous. It blocks until Runnable task is complete. InvokeLater() method in swing is asynchronous. It posts an action event to the event queue and returns immediately. It will not wait for the task to complete

**Read More Answers.**

### **Question # 18**

Why should any swing call back implementation execute quickly?

### **[Answer:-](https://globalguideline.com/interview/question/What_is_the_difference_between_invokeAndWait_and_invokeLater)**

Callbacks are invoked by the event dispatch thread. Event dispatch thread blocks processing of other events as long as call back method executes.

### **Read More Answers.**

#### **Question # 19**

What is an applet?

### **[Answer:-](https://globalguideline.com/interview/question/Why_should_any_swing_call_back_implementation_execute_quickly)**

Applet is a java program that runs inside a web browser. **Read More Answers.**

#### **Question # 20**

What is the difference between applications and applets?

#### **[Answer:-](https://globalguideline.com/interview/question/What_is_an_applet)**

**Equestion 4 Final Guideline School Constrainers** (including the state of the state of the state of the state of the state of the state of the state of the state of the state of the state of the state of the state of the s Application must be run explicitly within Java Virtual Machine whereas applet loads and runs itself automatically in a java-enabled browser. Application starts execution with its main method whereas applet starts execution with its init method. Application can run with or without graphical user interface whereas applet must run within a graphical user interface. In order to run an applet we need a java enabled web browser or an appletviewer.

## **Read More Answers.**

### **Question # 21**

Which method is used by the applet to recognize the height and width?

#### **[Answer:-](https://globalguideline.com/interview/question/What_is_the_difference_between_applications_and_applets)**

### getParameters()

Method is used by the applet to recognize the height and width. **Read More Answers.**

### **Question # 22**

When we should go for codebase in applet?

#### **[Answer:-](https://globalguideline.com/interview/question/Which_method_is_used_by_the_applet_to_recognize_the_height_and_width)**

If the applet class is not in the same directory, codebase is used. **Read More Answers.**

#### **Question # 23**

What is the lifecycle of an applet?

#### **[Answer:-](https://globalguideline.com/interview/question/When_we_should_go_for_codebase_in_applet)**

init() method - called when an applet is first loaded start() method - called each time an applet is started paint() method - called when the applet is minimized or maximized stop( ) method - called when the browser moves off the applet's page destroy( ) method - called when the browser is finished with the applet

**Read More Answers.**

### **Question # 24**

Which method is used for setting security in applets?

### **[Answer:-](https://globalguideline.com/interview/question/What_is_the_lifecycle_of_an_applet)**

setSecurityManager() Method is used for setting security in applets **Read More Answers.**

#### **Question # 25**

What is an event and what are the models available for event handling?

#### **[Answer:-](https://globalguideline.com/interview/question/Which_method_is_used_for_setting_security_in_applets)**

Changing the state of an object is called an event. An event is an event object that describes a state of change. In other words, event occurs when an action is generated, like pressing a key on keyboard, clicking mouse, etc. There different types of models for handling events are event-inheritance model and event-delegation model

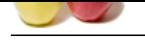

### **[Question #](https://globalguideline.com/interview_questions/) 26**

What are the advantages of the event-delegation model over the event-inheritance model?

#### **[Answer:-](https://globalguideline.com/interview/question/What_is_an_event_and_what_are_the_models_available_for_event_handling)**

**Guideline Answer Acts controllegation and identify the conditional development and identify and the condition of the company of the condition and intervalsed and identify and the company of the company of the company of t** Event-delegation model has two advantages over event-inheritance model. a)Event delegation model enables event handling by objects other than the ones that generate the events. This allows a clean separation between a component's design and its use. b)It performs much better in applications where many events are generated. This performance improvement is due to event-delegation model does not have to be repeatedly process unhandled events as is the case of the event-inheritance.

**Read More Answers.**

Copyright © https://globalguideline.com Page 5/7

## **Java Programing Most Popular Interview Topics.**

- 1 : Java Frequently Asked Interview Questions and Answers Guide.
- 2 : J2EE Frequently Asked Interview Questions and Answers Guide.
- 3 : [Spring Framework Frequently Asked Interview Questions and A](https://globalguideline.com/interview/questions/Basic_and_Advance_Java_Programming_Interview_Questions_and_A)nswers Guide.
- 4 : [Hibernate Frequently Asked Interview Questions and Answers Gu](https://globalguideline.com/interview/questions/Java_Enterprise_Edition_J2EE_JEE)ide.
- 5 : [JBoss Frequently Asked Interview Questions and Answers Guide.](https://globalguideline.com/interview/questions/Java_Spring_Framework)
- 6 : [Core Java Frequently Asked Interview Questions and Answers Guide.](https://globalguideline.com/interview/questions/Hibernate_Java)
- 7 : [IBM WebSphere Frequently Asked Interview Questions and Answ](https://globalguideline.com/interview/questions/JBoss_Application_Server)ers Guide.
- 8 : [J2SE Frequently Asked Interview Questions and Answers Guide.](https://globalguideline.com/interview/questions/Core_Java_Interview_Questions_and_Answers)
- 9 : [Java Servlet Programming Frequently Asked Interview Questions and Answe](https://globalguideline.com/interview/questions/IBM_WebSphere_Application_Server_WAS)rs Guide.
- 10 [: Java Message Service \(JMS\) Frequently Asked Interview Questi](https://globalguideline.com/interview/questions/Java_Platform_Standard_Edition)ons and Answers Guide.

## **About Global Guideline.**

**Global Guideline** is a platform to develop your own skills with thousands of job interview questions and web tutorials for fresher's and experienced candidates. These interview questions and web tutorials will help you strengthen your technical skills, prepare for the interviews and quickly revise the concepts. Global Guideline invite you to unlock your potentials with thousands of **Interview Questions with Answers** and much more. Learn the most common technologies at Global Guideline. We will help you to explore the resources of the World Wide Web and develop your own skills from the basics to the advanced. Here you will learn anything quite easily and you will really enjoy while [learning. Global Guideline](https://globalguideline.com/interviews) will help you to become a professional and Expert, well pr[epared for](https://globalguideline.com/interviews) the future.

\* This PDF was generated from https://GlobalGuideline.com at **November 29th, 2023**

\* If any answer or question is incorrect or inappropriate or you have correct answer or you found any problem in this document then d[on](https://globalguideline.com/interviews)'[t hesitate feel free and e-m](https://globalguideline.com/interviews)ail us we will fix it.

You can follow us on FaceBook for latest Jobs, Updates and other interviews material. www.facebook.com/InterviewQuestionsAnswers

Follow us on Twitter for latest Jobs and interview preparation guides [https://twitter.com/InterviewGuide](https://www.facebook.com/InterviewQuestionsAnswers)

[Best Of Luck.](https://twitter.com/GlobalGuideLine)

Global Guideline Team https://GlobalGuideline.com Info@globalguideline.com